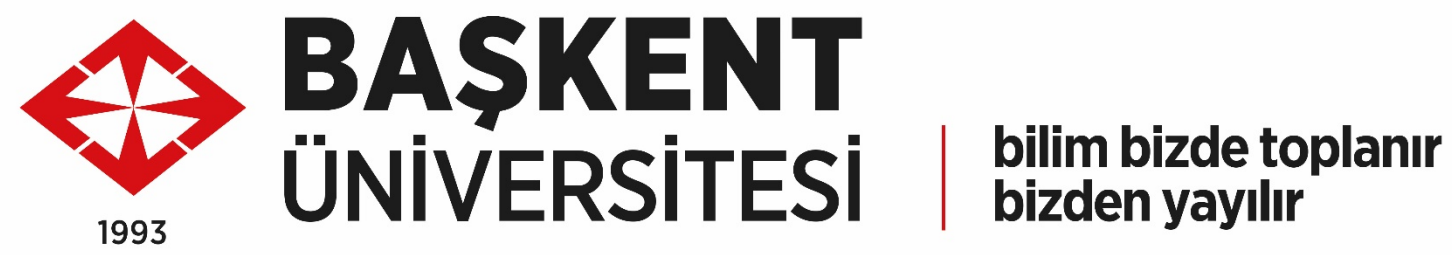

#### **DERS KAYIT YARDIM KILAVUZU**

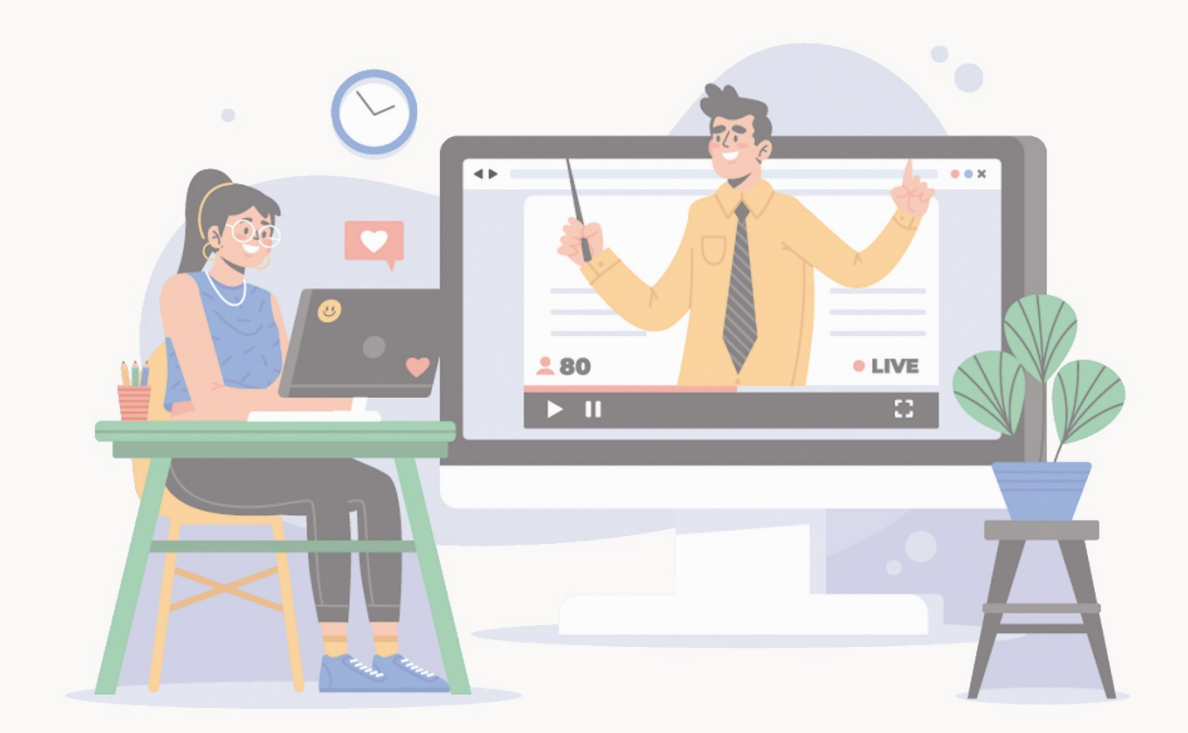

0312 246 6666/6767 bidb@baskent.edu.tr

Bilgi İşlem Daire Başkanlığı

#### **BUOBS'a Giriş**

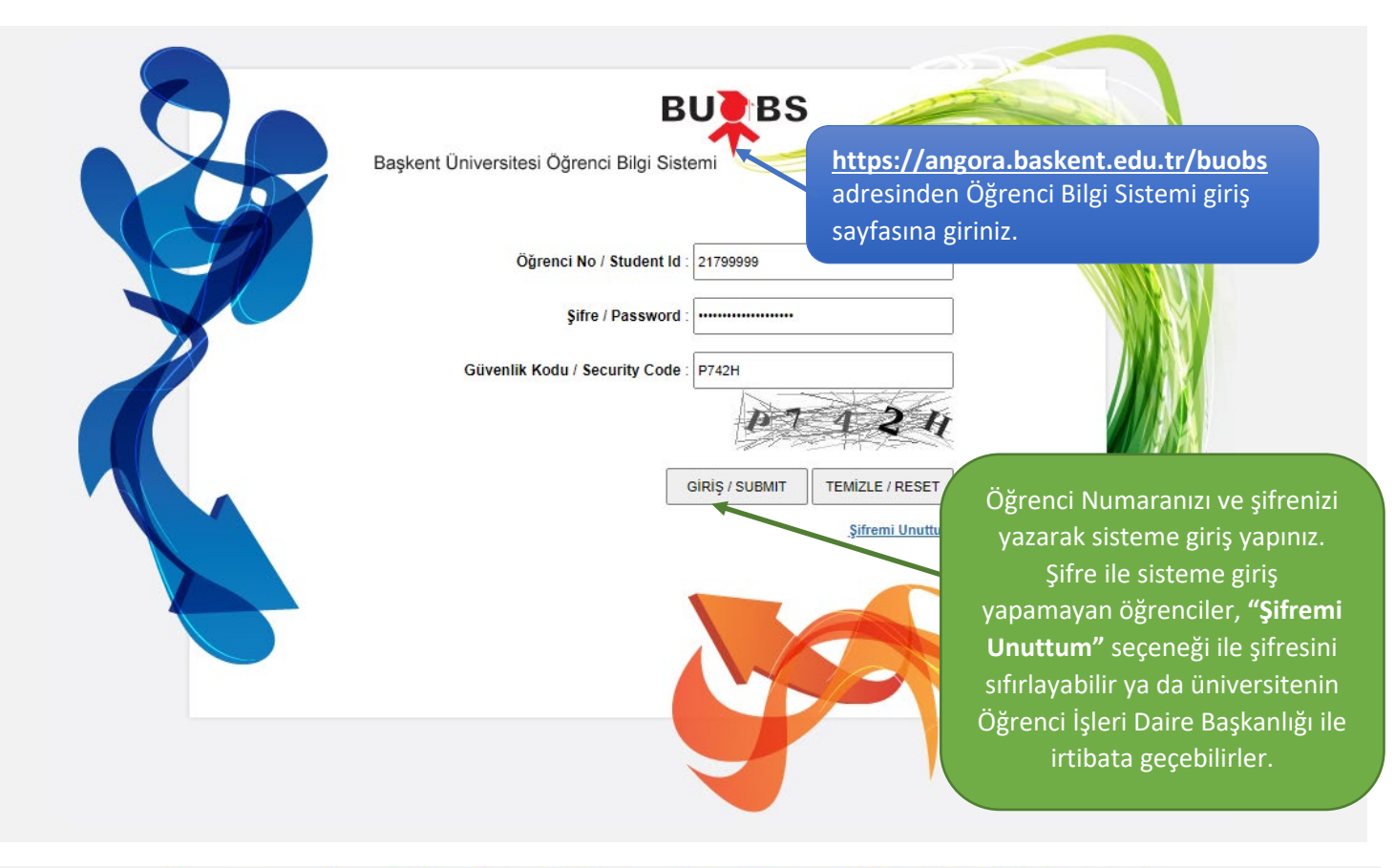

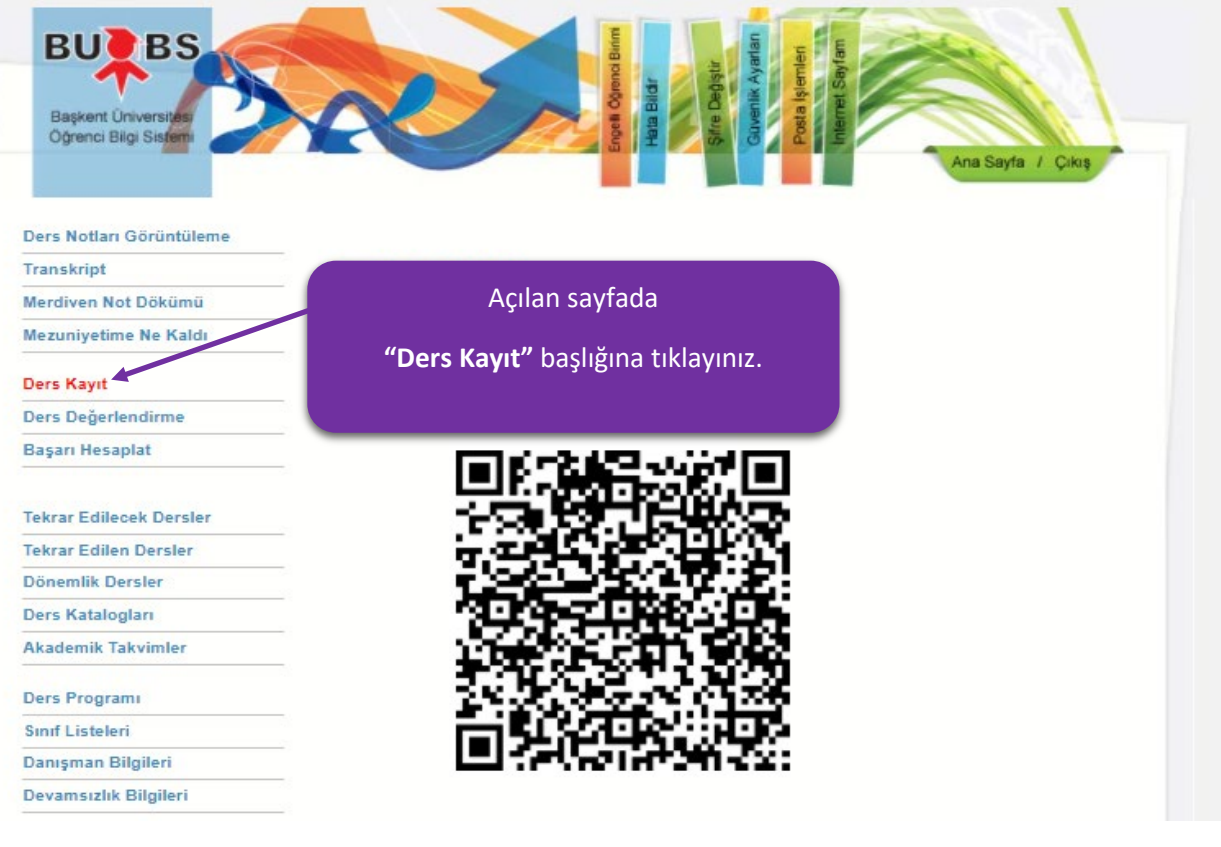

## **Ders Kayıt İşlemleri**

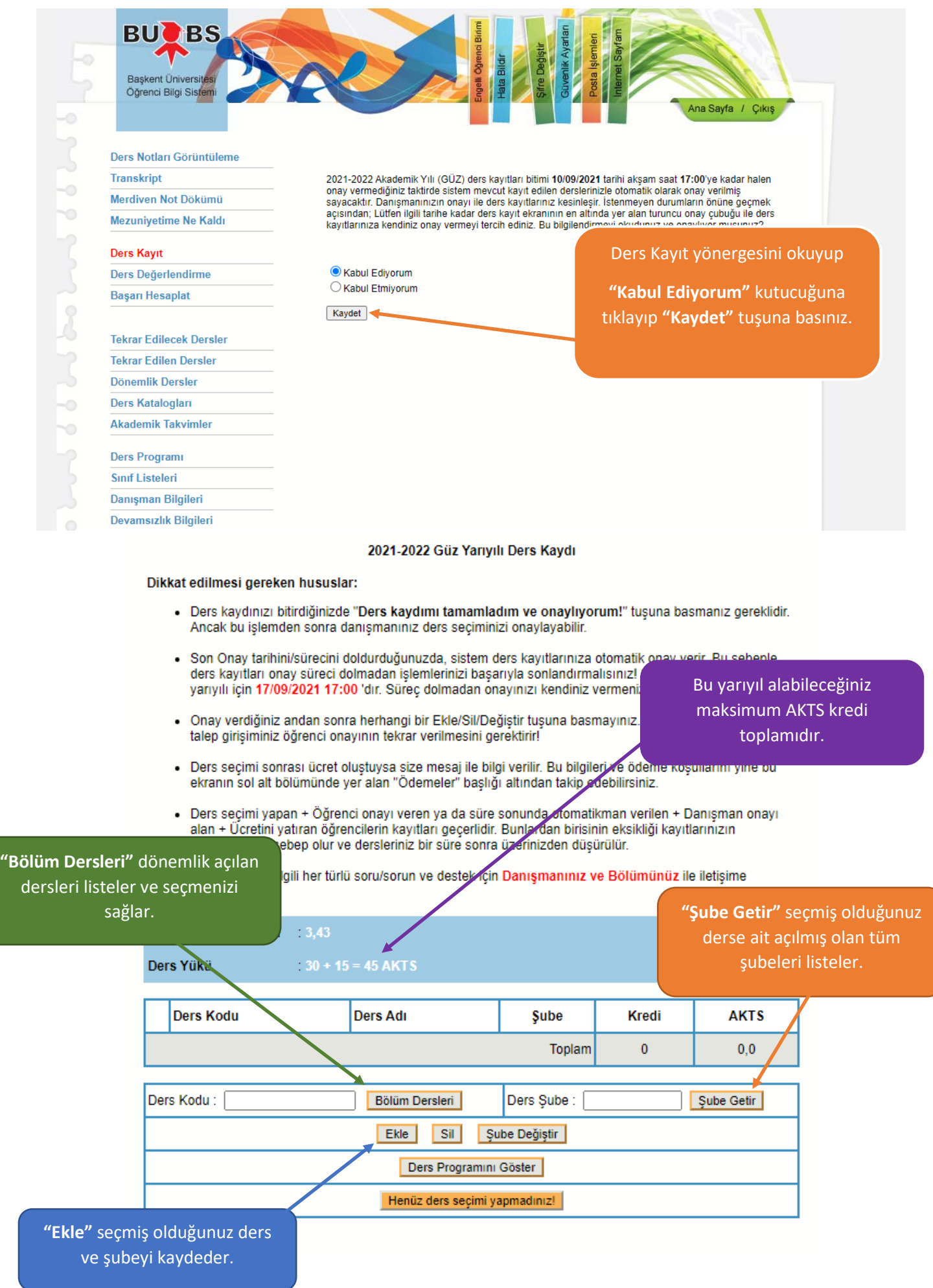

#### **Ders Ekleme İşlemi Nasıl Yapılır?**

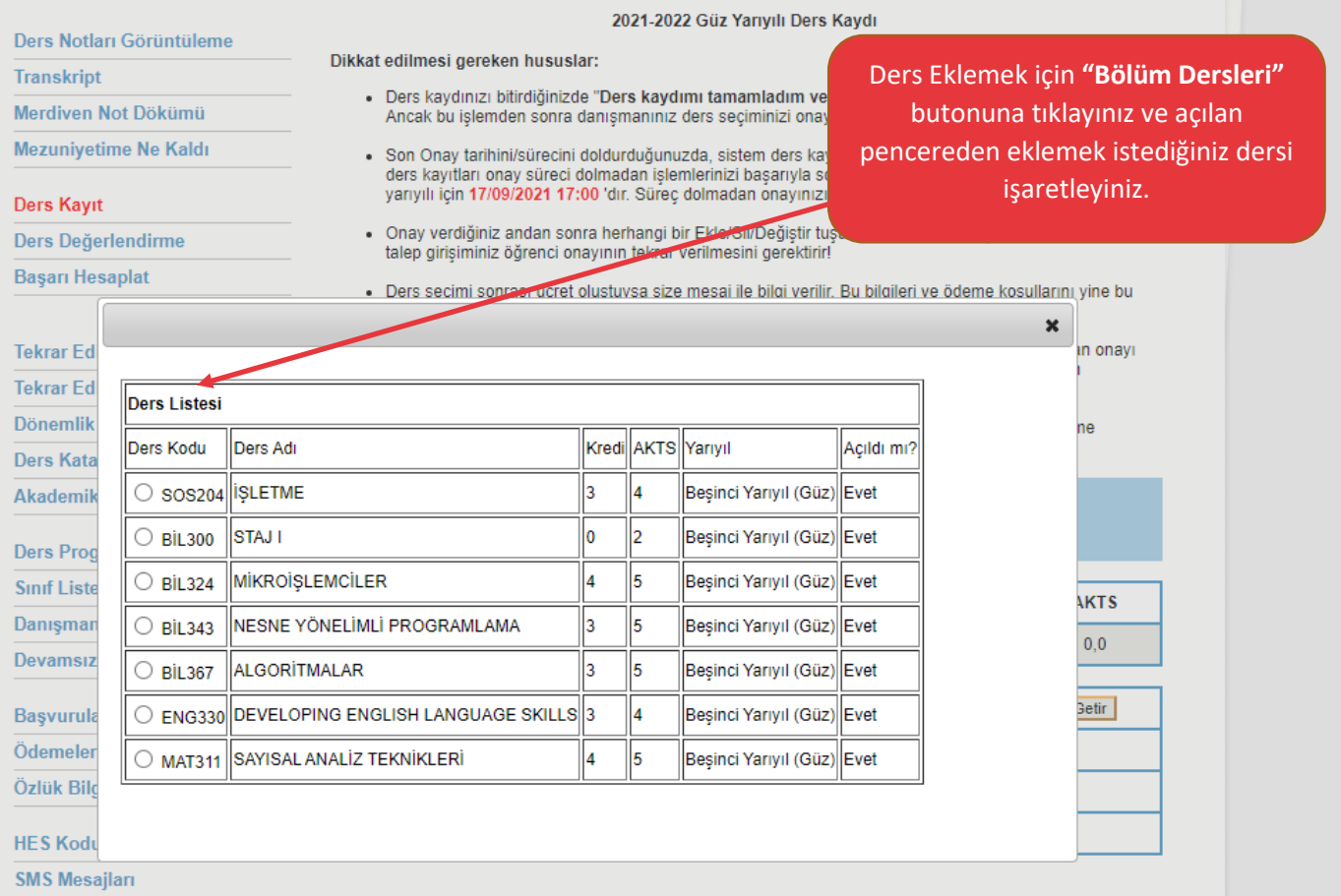

Ders Yükü

 $30 + 15 = 45$  AKTS

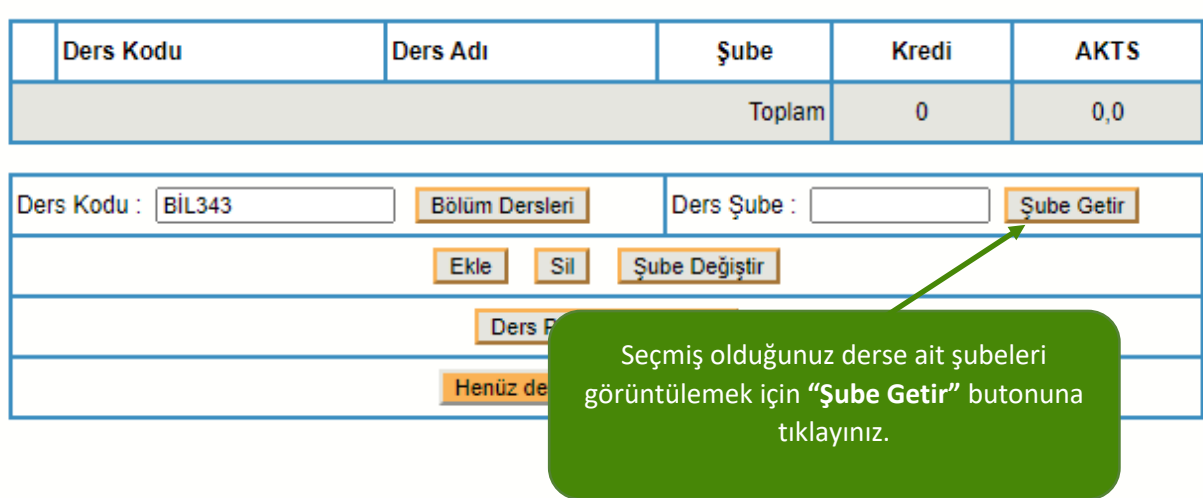

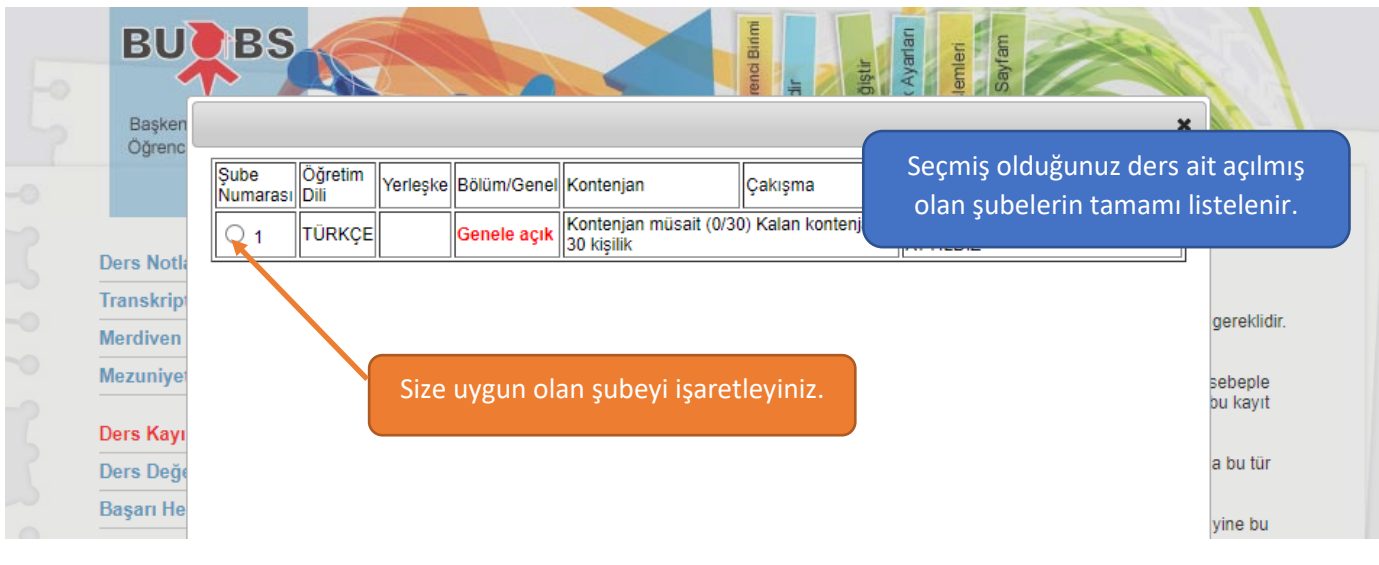

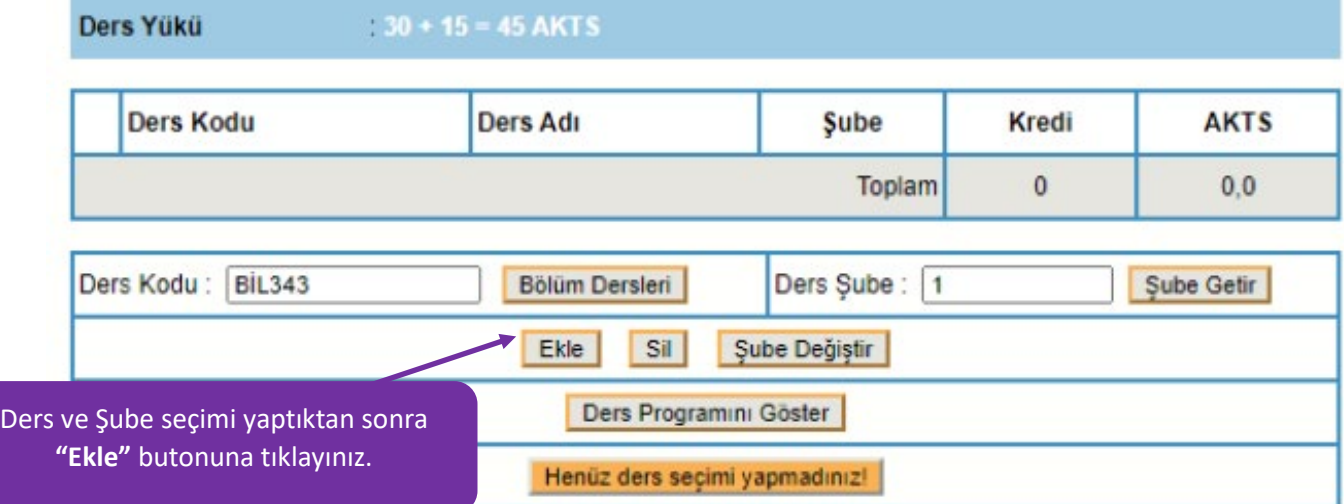

### **Ders Kodunu Elle Girerek Ders Kayıt İşlemi**

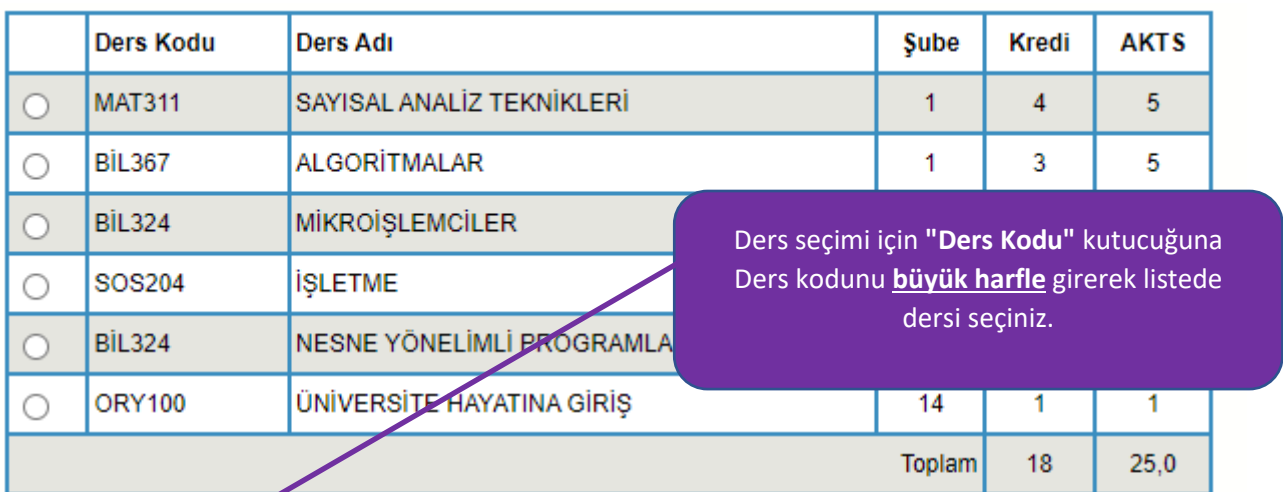

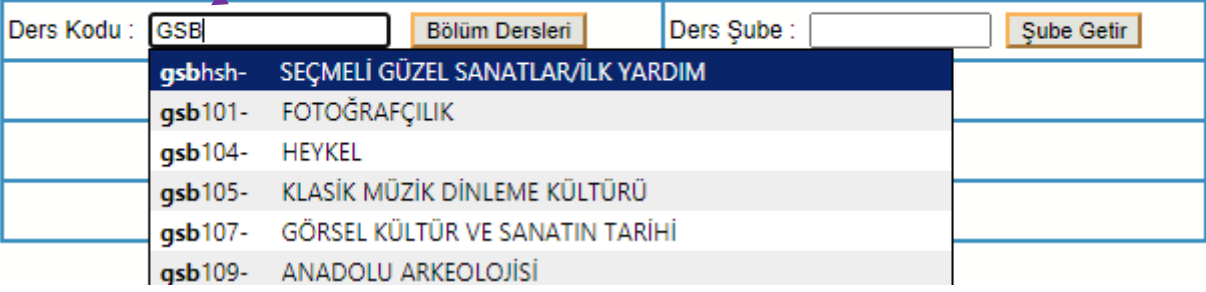

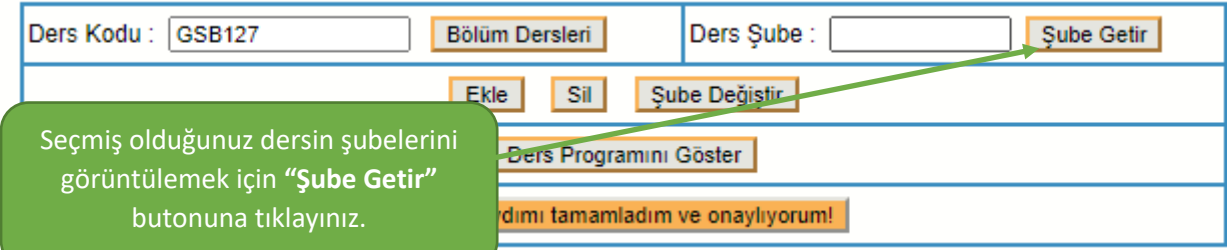

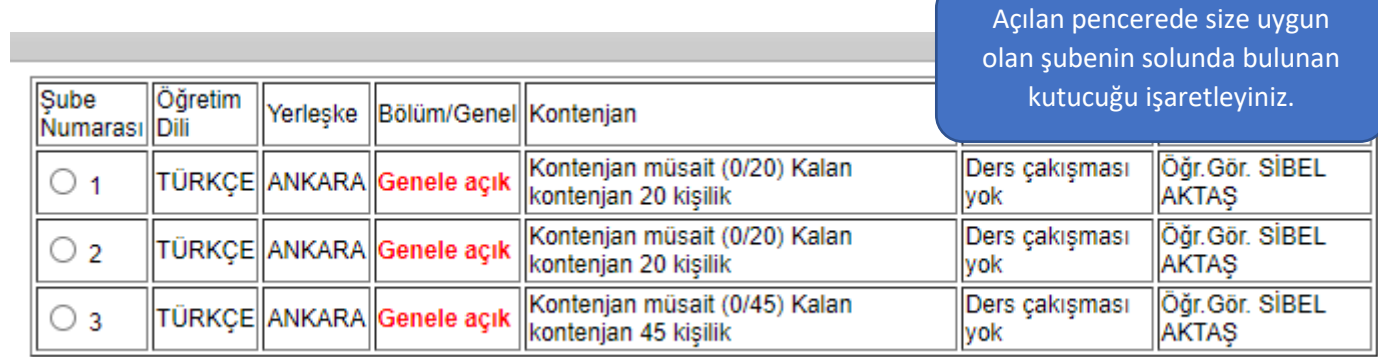

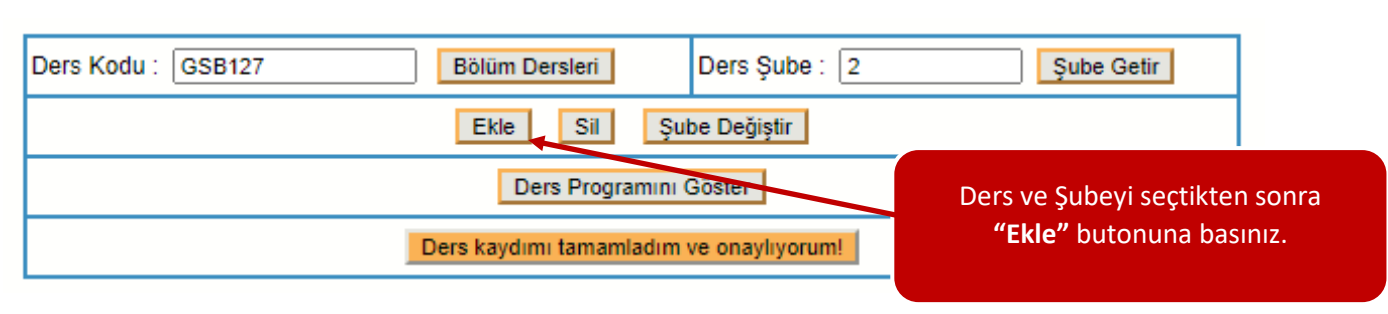

#### **Şube Değişikliği Nasıl Yapılır?**

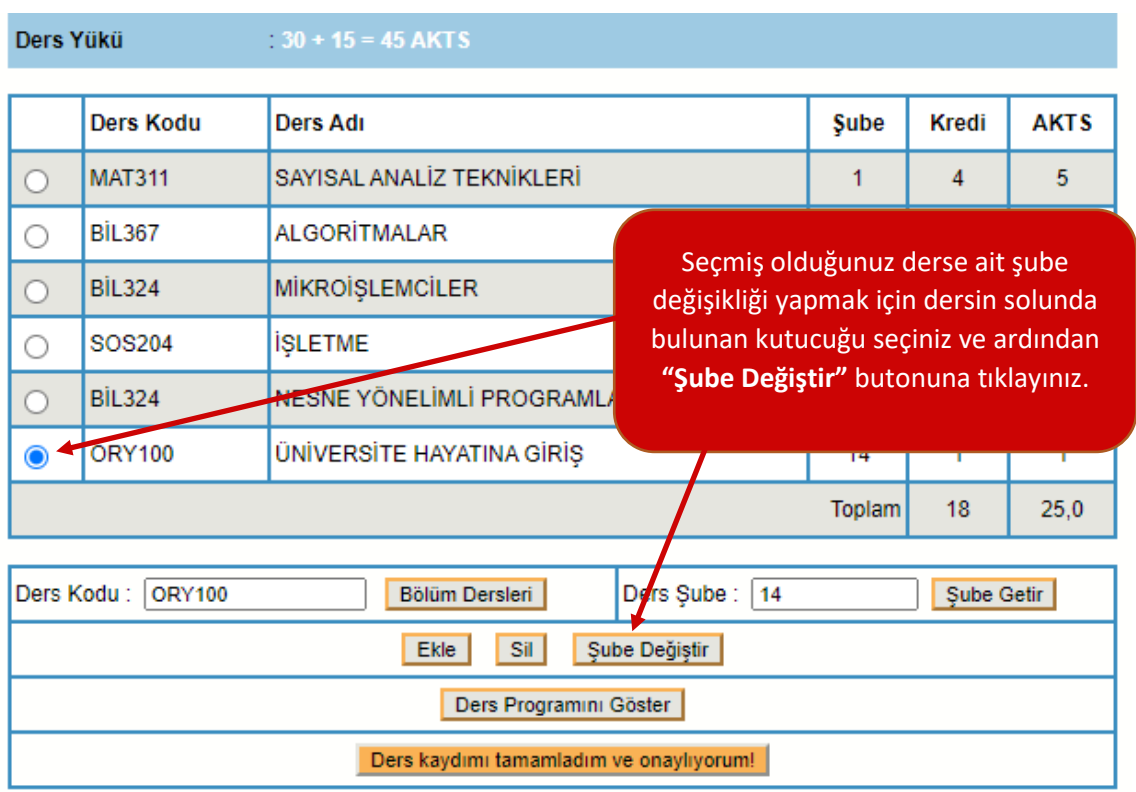

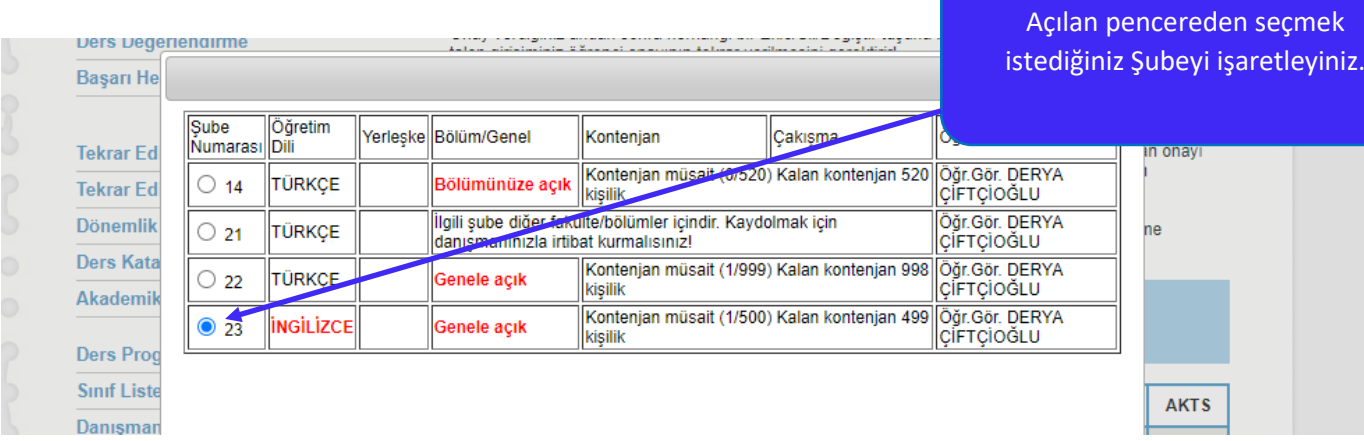

## **Ders Silme İşlemi Nasıl Yapılır?**

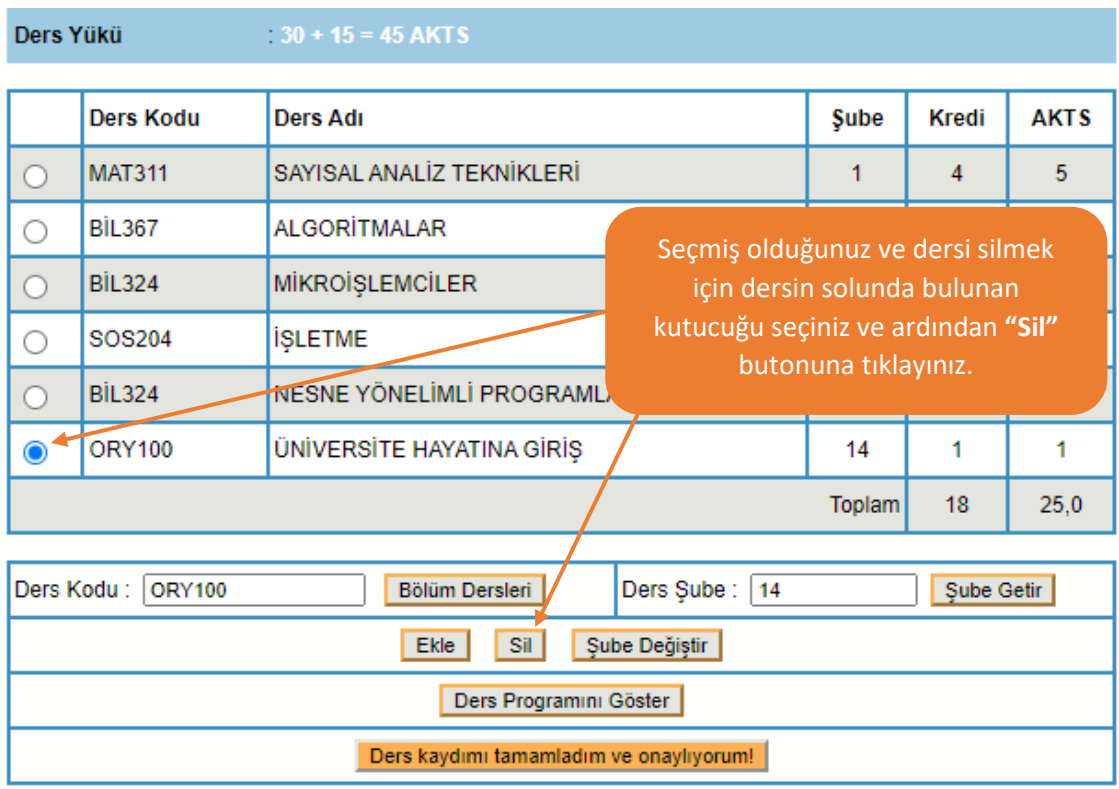

### **Ders Kayıt İşleminin Tamamlanması**

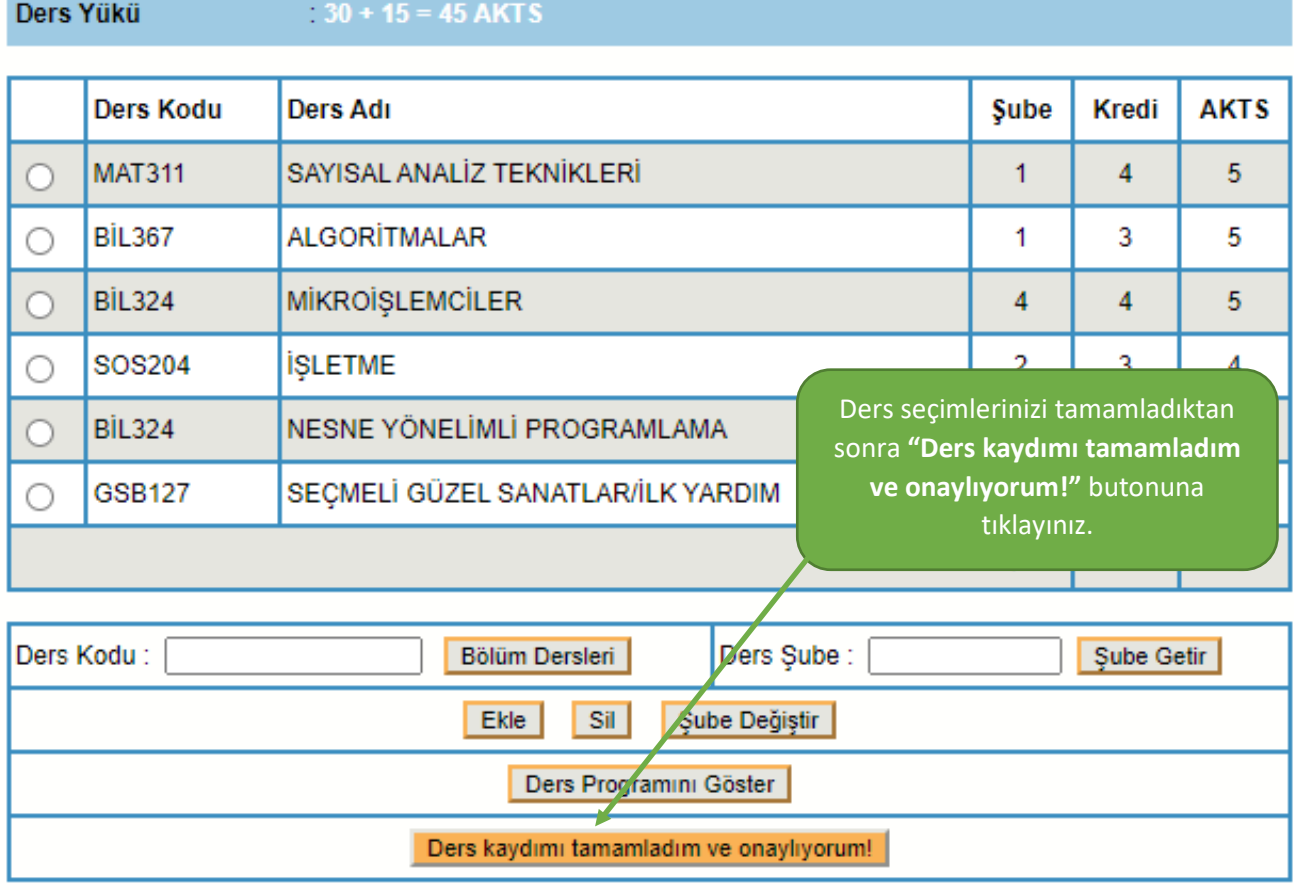

# Yeni Eğitim-Öğretim Döneminde Tüm Öğrencilerimize Başarılar Dileriz.

Başkent Üniversitesi Bilgi İşlem Daire Başkanlığı

Ankara